# **S-PLUS**・**S+NUOPT** でのプログラム

## ・データの生成

tmp.data.name = "koka.hajime"  $tmp.data = gettmp.data.name)$  $tmp.data = a \cdot s.inserttmp.data[,1])$  $tmp.data = data-frame (times =$ as.integer(names(table(tmp.data))),sales=as.integer(table(tmp.data))) tmp.data = merge ( data.frame ( times = seq ( from =  $1$ , to = max ( tmp.data\$times ))), tmp.data,by.x = " times ", by.y=" times ", all=T )  $tmp.data\$ \$sales [is.na(tmp.data\$sales)] = 0

#### **●** 既存モデルのパラメータ推定および実データへの当てはめ

```
・S+NUOPT での最小二乗法の定式化
minres = function (times, sales)Time < Set()param \langle - Set(1:4)
```
timelength <- length(times)

 $t <$ - Element(set = Time)  $j \leq$ - Element(set = param)

times  $\langle$ - Parameter(list(1:timelength, times), index = t) sales  $\langle$ - Parameter(list(1:timelength, sales), index = t)

 $beta < -$  Variable(index = param) $beta[1] >= 0$  $beta[2] \geq 0$  $beta[2] + beta[3] \ge 0$  $beta[4] \geq 0$ 

```
((beta[3]*beta[4]*times[1,t<timelength])/beta[2]+beta[3])) +(beta[4]/(beta[1]-beta[2]-beta[3]))*(((beta[3]-beta[1])/beta[1]))*(1-exp(-beta[1]*times[t+1,t<timelength])) +((beta[1]*beta[2])/(beta[2]+beta[3])^2)*(1-exp(-(beta[2]+beta[3])*times[t+1,t<timelength])) \geq((beta[3]*beta[4]*times[1,<i>timelength</i>])/beta[2]+beta[3])) +(beta[4]/(beta[1]-beta[2]-beta[3]))*(((beta[3]-beta[1])/beta[1]))*(1-exp(-beta[1]*times[t,<i>timelength</i])) +((beta[1]*beta[2])/(beta[2]+beta[3])^2)*(1-exp(-(beta[2]+beta[3]) * times[t, t \leq timplength]))
```

```
r <- Expression(index = t)
```

```
r[t] \sim \text{sales}[t] - ((\text{beta}[3]*\text{beta}[4]*\text{times}[t]) / (\text{beta}[2]+ \text{beta}[3])) -(beta[4]/(beta[1]-beta[2]-beta[3]))*(((beta[3]-beta[1])/beta[1]))*(1-exp(-beta[1]*times[t])) +((beta[1]*beta[2])/(beta[2]+beta[3])^2)*(1-exp(-(beta[2]+beta[3])*times[1]))
```

```
obj <- Objective(type="minimize")
obj \sim Sum(r[t]*r[t],t)
```

```
beta[1] \sim 0.07beta[2] \sim 0.5beta[3] \sim 0.5beta[4] \sim 0.1
```
}

```
pred = function(beta, tmp, k=0){
    SumOfSales = sum(tmp[,2])times = \text{tmp}[, 1]
```

```
y2 = (beta[1]*(1-k)*SumOfSales/(beta[1]-beta[2]-beta[3])) * (-exp(-beta[1]*times) +exp(-(beta[2]+beta[3])*times))
```

```
y4 = ((beta[2]*k + beta[3])*SumOfSales/(beta[2]+beta[3])) +((beta[3]*(1-k)*SumOf Sales)/(beta[2]+beta[3])*(beta[1]-beta[2]-beta[3]))*((beta[2]+beta[3])*exp(-beta[1]*times) - beta[1]*exp(-(beta[2]+beta[3])*times))
    y = y2 + y4}
```

```
predd = function(beta, tmp, k=0)SumOfSales = sum(tmp[,2])times = \text{tmp}[, 1]
```

```
Y = (beta[3]*beta[4]*times/(beta[2]+beta[3])) +(beta[4]/(beta[1]-beta[2]-beta[3]))*(((beta[3]-beta[1])/beta[1]))*(1-exp(-beta[1]*times))+ ((beta[1]*beta[2])/(beta[2]+beta[3])^2)*(1-exp(-(beta[2]+beta[3])*times)))
```
 $Y = SumOf Sales*Y$ 

```
}
```

```
・S+NUOPT による実データへの当てはめとパラメータの算出
nuopt.options(maxitn = 200, method = "trust", scaling="on", eps=1e-06)
result.problem = System(model = min.res, tmp.data$times,
   cumsum(tmp.data$sales)/sum(tmp.data$sales))
result.solution = solve(result.problem)
se = as.vector(result.solution$objective)
```
beta

・実際購買と推定結果のグラフ(図 3・図 4) beta = as.double(result.solution\$variables\$beta\$current) plot(tmp.data\$times,tmp.data\$sales,type="l",col=1) lines(tmp.data\$times,pred(beta,tmp.data,k=0)/20,type="l",col=2) plot(tmp.data\$times,cumsum(tmp.data\$sales),type="l",col=1) lines(tmp.data\$times,predd(beta,tmp.data,k=0),type="l",col=2)

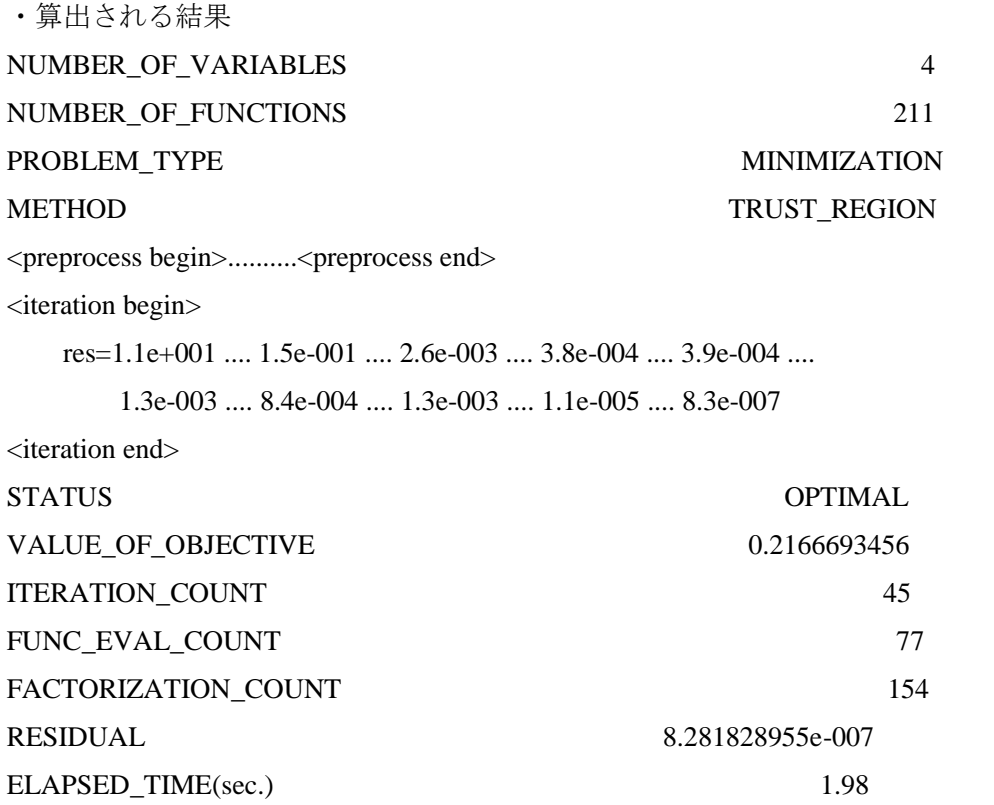

> beta

[1] 1.55333854 0.32685592 0.02756388 0.05574682

※ここで, VALUE\_OF\_OBJECTIVE の値が誤差二乗和(最小二乗誤差)の値である.

## **●** ワイブル分布のモデルのパラメータ推定および実データへの当てはめ

・S+NUOPT での最小二乗法の定式化

 $sales = as.integer(get(dataname)[,1])$ 

 $sales = sales - min(sales) + 1$ 

tmp = data.frame(times = as.integer(names(table(sales))),sales = as.integer(table(sales))) model.data = merge(data.frame(times =

seq(from=1,to=max(sales))),tmp,by.x="times",by.y="times",all=T)

```
model.data$sales[is.na(model.data$sales)] = 0
model.data$sales = cumsum(model.data$sales)
```

```
min.res = function(sales, times, mark.size){
    sales = sales/maxk.sizeTime \langle- Set()param \langle - Set(1:2)
    timelength <- length(times)
    t <- Element(set = Time)
    j \leq- Element(set = param)
```

```
sales \langle- Parameter(list(1:timelength,sales),index = t)
times \langle- Parameter(list(1:timelength,times),index = t)
```

```
beta \langle- Variable(index = param)
```

```
beta[j] >= 0
```

```
1-exp(-(times[t]/beta[1])^beta[2]) >= 0
1-exp(-(times[t+1,t<length(times)]/beta[1])^beta[2]) >=
     1-exp(-(times[t,t<length(times)]/beta[1])^beta[2])
```

```
r <- Expression(index = t)
r[t] \sim \text{sales}[t] - (1-\exp(-(times[t]/\text{beta}[1])^{\land}\text{beta}[2]))
```

```
obj = Objective(type="minimize")
obj \sim Sum(r[t]*r[t],t)
```

```
beta[1] \sim 0.1beta[2] \sim 1
```

```
}
```

```
min.res2 = function(sales, times, mark.size, first.beta){
    sales = sales/mark.sizeTime \leq- Set()param \langle - Set(1:2)
    timelength <- length(times)
```

```
t <- Element(set = Time)
j \leq- Element(set = param)
```

```
sales \langle- Parameter(list(1:timelength,sales),index = t)
times \langle- Parameter(list(1:timelength,times),index = t)
```

```
beta < -Variable/index = param)beta[i] \geq 01-exp(-(times[t]/beta[1])^beta[2]) >= 01-exp(-(times[t+1,t<length(times)]/beta[1])^beta[2]) >=
     1-exp(-(times[t,t<length(times)]/beta[1])^beta[2])
```

```
r <- Expression(index = t)
r[t] \sim \text{sales}[t] - (1-\exp(-(times[t]/\text{beta}[1])^{\text{beta}}[2]))
```

```
obj = Objective(type="minimize")
obj \sim Sum(r[t]*r[t],t)
```

```
beta[1] ~ first.beta[1]
beta[2] ~ first.beta[2]
```

```
}
```

```
・S+NUOPT による実データへのあてはめとパラメータの算出
nuopt.options(maxitn = 150,method="trust",scaling="on")
result.problem = System(model = min.res,model.data$sales,model.data$times,length(sales))
result.solution = solve(result.problem)
result.lst = list(dataname = dataname,beta = as.vector(result.solution$variables$beta$current),
    variance=as.vector(result.solution$objective)/length(sales),cumsale=length(sales),
    objective=as.vector(result.solution$objective))
result.lst = list(dataname = dataname,beta = as.vector(result.solution$variables$beta$current),
    variance=as.vector(result.solution$objective)/length(sales),cumsale=length(sales),
```

```
objective=as.vector(result.solution$objective))
```

```
times = seq(from=1, to=max(sales))
```

```
pred = length(sales)*(1-exp(-(times/result.lst$beta[1])^result.lst$beta[2]))
```
#### result.lst

```
•実際購買と推定結果のグラフ(図 5 ·図 6)
plot(model.data$times[-1],diff(model.data$sales),type="l",
   xlab="time",ylab="Cumulative unit sales",ylim=c(0,max(diff(model.data$sales))))
lines(times[-1],diff(pred),type="l",col=6)
title(main = dataname)
```

```
plot(model.data$times,model.data$sales,type="l",xlab="time",ylab="Cumulative unit sales",ylim=
   c(0,max(model.data$sales)))
lines(times,pred,type="l",col=6)
title(main = dataname)
```

```
・算出される結果
NUMBER OF VARIABLES 2
NUMBER OF FUNCTIONS 211
PROBLEM_TYPE MINIMIZATION
METHOD TRUST REGION
<preprocess begin>..........<preprocess end>
<iteration begin>
  res=2.0e+000 .... 1.0e+000 .... 4.9e-002 .... 1.2e+000 .... 1.1e+000 ....
    9.4e-001 .... 1.9e-001 ... 2.5e-011
<iteration end>
STATUS OPTIMAL
VALUE_OF_OBJECTIVE 0.2432036668
ITERATION_COUNT 34
FUNC_EVAL_COUNT 50
FACTORIZATION_COUNT 66
RESIDUAL 2.547597494e-011
ELAPSED_TIME(sec.) 0.10
```
> result.lst

\$dataname:

[1] "koka.hajime"

\$beta:

[1] 98.062341 1.183934

\$variance:

[1] 0.0003948111

\$cumsale: [1] 616

\$objective: [1] 0.2432037

※ここで, VALUE\_OF\_OBJECTIVE の値が誤差二乗和(最小二乗誤差)の値である.

# **●** 指数分布のモデルの実データへの当てはめ

・パラメータの推定  $lm.fit = lm(log(sales+1e-5)~times, data = tmp.data)$ 

 $predddd = exp(predict(lm.fit))$ 

・実際購買と推定結果のグラフ(図 7) plot(model.data\$times[-1],diff(model.data\$sales),type="l",xlab="time", ylab="Cumulative unit sales",ylim=c(0,max(diff(model.data\$sales))))

lines(predddd,col=6)